## **CP - VI – PROGRAMMING IN JAVA LAB**

- 1. Classes and Objects
- 2. Control Statements
- 3. Constructors
- 4. Method Overloading and Overriding
- 5. String Handling
- 6. Inheritance
- 7. Packages
- 8. Interfaces
- 9. Exception Handling
- 10. Threads
- 11. File Processing
- 12. Graphics Methods
- 13. AWT controls
- 14. AWT Event Handling

## **PROGRAMMING IN JAVA LAB - SAMPLE PROGRAMS**

**1. Write a program to print sample program**

## **coding**

public class helo

{

public static void main(String args[])

{

System.out.println("Hello This my first java program");

}

}

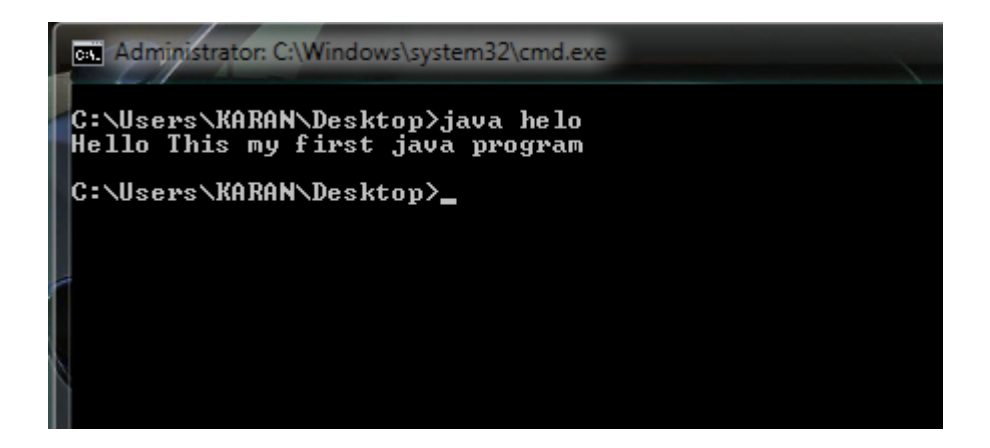

## **2. Write a program to print fibonacci series upto 10 numbers**

#### **coding**

public class Fibonacci

{

public static void main(String[] args)

{

int limit = 10;

long[] series = new long[limit];

series[0] = 0;

series[1] = 1;

```
for(int i=2; i < limit; i++)
                 { 
                           series[i] = series[i-1] + series[i-2];} 
                 System.out.println("Fibonacci Series upto " + limit);
                 for(int i=0; i < limit; i++)
                 { System.out.print(series[i] + " ");
                 }}}
on Administrator: C:\Windows\system32\cmd.exe
C:\Users\KARAN\Desktop>java Fibonacci<br>Fibonacci Series upto 10<br>0 1 1 2 3 5 8 13 21 34<br>C:\Users\KARAN\Desktop>
```
**3. WRITE A PROGRAM TO PERFORM MATHEMATICAL OPERATIONS. CREATE A CLASS CALLED ADDSUB WITH METHODS TO ADD AND SUBTRACT. CREATE ANOTHER CLASS CALLED MULTDIV THAT EXTENDS FROM ADDSUB CLASS TO USE THE MEMBER DATA OF THE SUPERCLASS. MULTDIV SHOULD HAVE METHODS TO MULTIPLY AND DIVIDE. A MAIN METHOD SHOULD ACCESS THE METHOD AND PERFORM THE MATHEMATICAL OPERATIONS.**

```
CODING
class addsub
 { int num1;
         int num2;
        addsub(int n1, int n2)
   { 
         num1 = n1;num2 = n2:
   } int add()
   { return num1+num2;
   } int sub()
   { return num1-num2;
   }
```

```
} 
class multdiv extends addsub
{ public multdiv(int n1, int n2)
        { 
                super(n1, n2);
        } 
        int mul()
        {return num1*num2;}
        float div()
        {return num2/num1;}
        public void display()
                { 
                System.out.println("Number 1 :" + num1);
                System.out.println("Number 2 :" + num2);
                } 
} 
        public class adsb
{ public static void main(String arg[])
        { 
        addsub r1=new addsub(50,20);
        int ad = r1.add();
        int sb = r1.sub();System.out.println("Addition =" +ad);
        System.out.println("Subtraction =" +sb);
        multdiv r2 =new multdiv(4,20);
        int ml = r2.mul();
        float dv =r2.div();
        System.out.println("Multiply =" +ml);
        System.out.println("Division =" +dv);}}
```
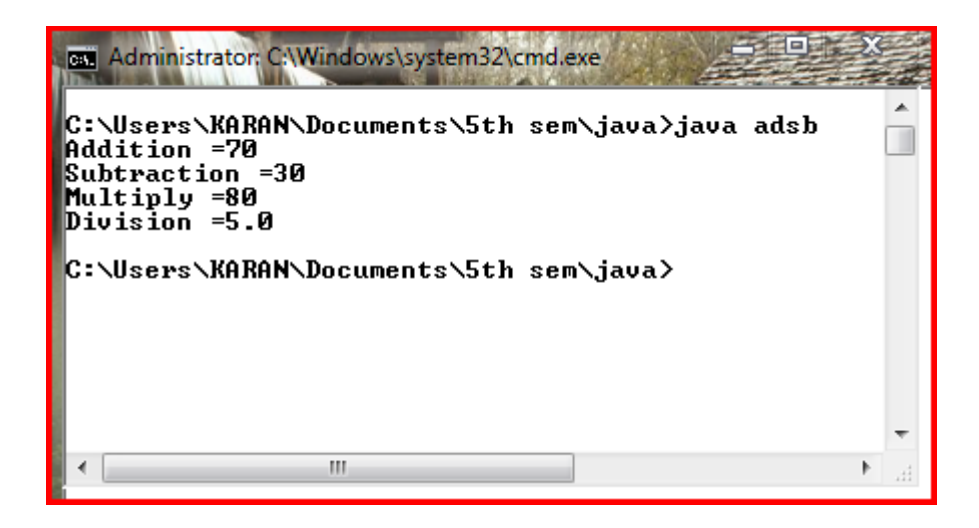

#### **4. WRITE SIMPLE PROGRAM TO CALCULATE THE SUM OF DIGITS OF ANY NUMBER.**

#### **Coding**

```
class digit
```

```
{ 
        public static void main(String args[])
{ 
        int sum;
        int num1 = 10;
        int num2 = 23;
        { 
        System.out.println("first number= " +num1);
        System.out.println("second number= " +num2);
        sum=num1+num2;
        System.out.println("Sum of Digits = " +sum);
        } 
} 
} 
           ex Administrator: C:\Windows\system32\cmd.exe
          C:\Users\KARAN\Documents\5th sem\java>java digit<br>first number= 10
          strist namber- 18<br>second number= 23<br>Sum of Digits = 33
          C:\Users\KARAN\Documents\5th sem\java>
                                  m.
                                                                                   k
                                                                                      \mathcal{A}
```
**5. DESIGN A CLASS TO REPRESENT A BANK ACCOUNT. INCLUDE THE FOLLOWING MEMBERS:**

**DATA MEMBERS: NAME OF THE DEPOSITOR ACCOUNT NUMBER TYPE OF ACCOUNT BALANCE AMOUNT IN THE ACCOUNT METHODS:**

**TO ASSIGN INITIAL VALUES TO DEPOSIT AN AMOUNT TO WITHDRAW AN AMOUNT AFTER CHECKING BALANCE TO DISPLAY THE NAME AND BALANCE**

## **Coding**

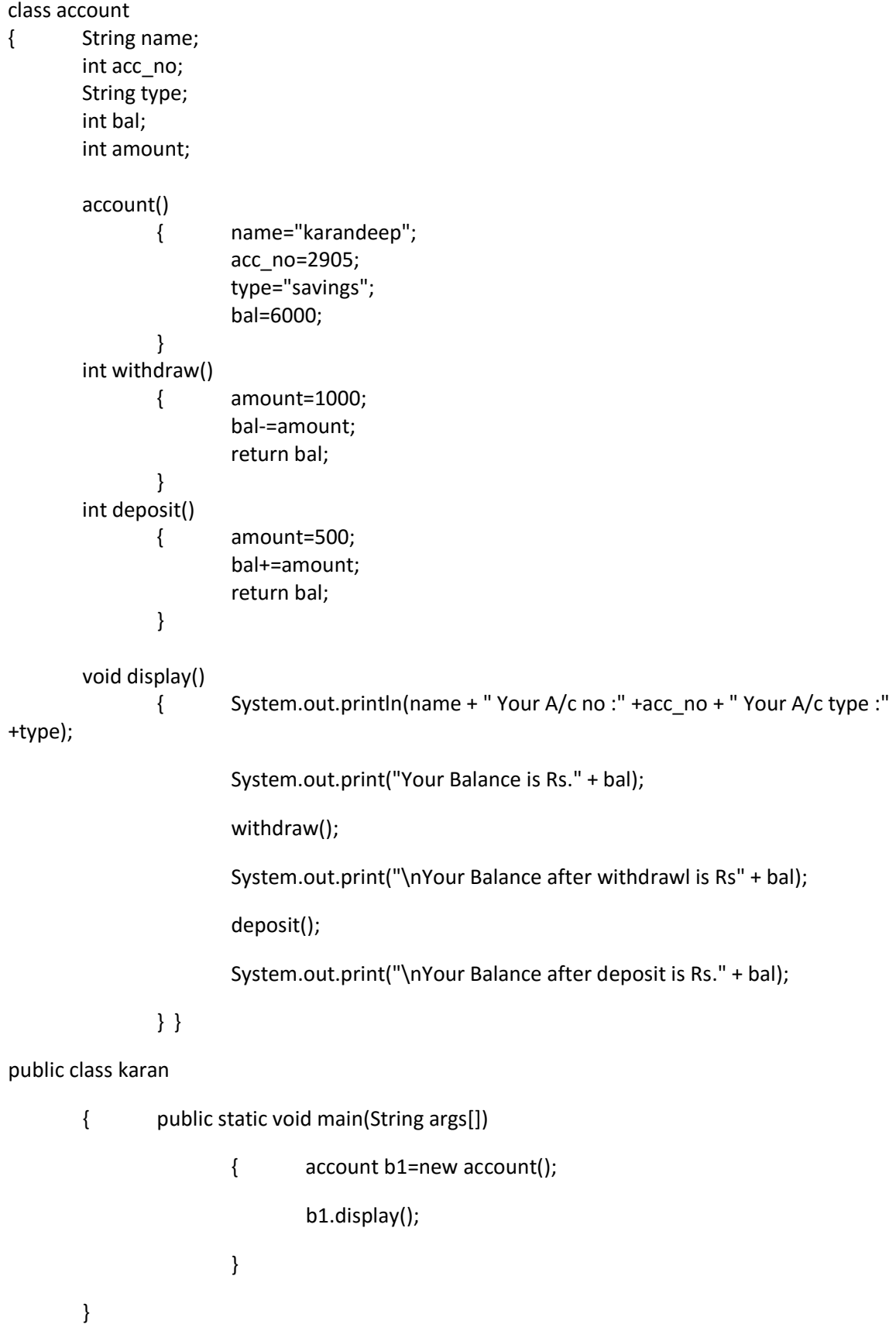

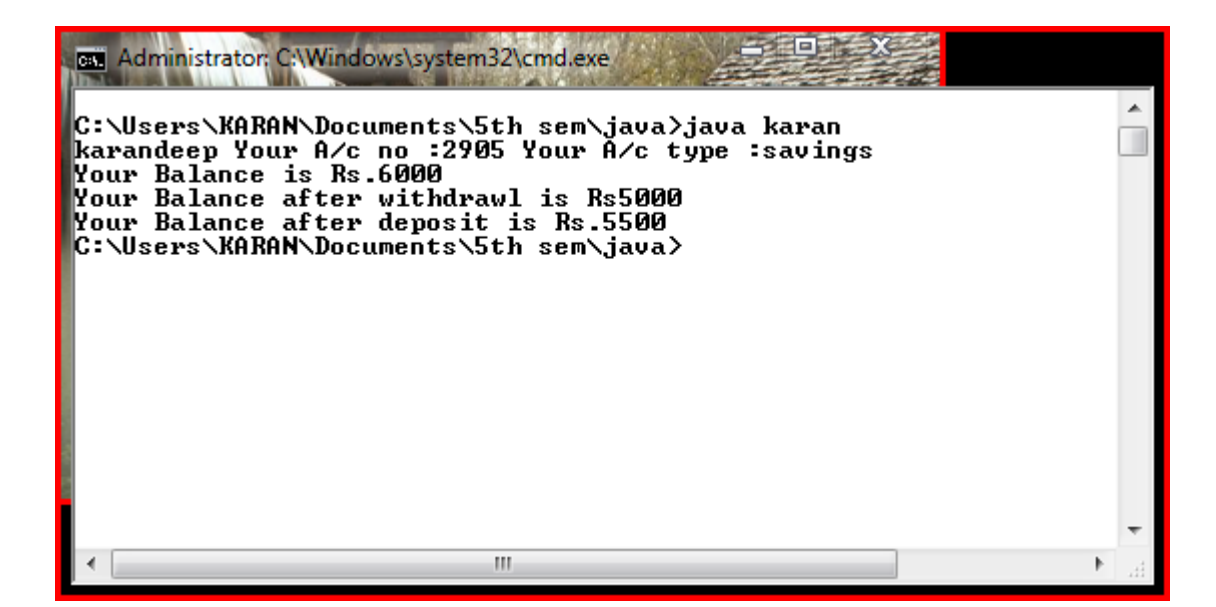

#### **6. Write a program TO DISPLAY AREA OF RECTANGLE AND TRIANGLE USING INHERITANCE**

### **Coding**

```
class Shape 
{ int dim1; 
        int dim2;
        Shape(int x , int y)
        { 
        dim1=x; 
        dim2=y;
        } 
        void display()
        { 
        System.out.println(dim1);
        System.out.println(dim2);
        } 
} 
class rectangle extends Shape
{ rectangle(int x, int y)
        { 
        super(x, y);
        } 
        int area()
        { 
        return dim1*dim2;
        } 
        void display()
        { System.out.println("In rectangle class");
        super.display();
        } 
}
```

```
class triangle extends Shape
{ triangle(int x, int y)
        { 
        super(x, y);
        } 
        float area()
        { 
        return (0.5f)*dim1*dim2;
        } 
} 
class sh
{ public static void main(String arg[])
        { rectangle r1=new rectangle(20,20);
                int ar=r1.area();
                System.out.println("Area of Rectangle " +ar);
                r1.display();
                triangle t1=new triangle(20,25);
                float ar1=t1.area();
                System.out.println("Area of Triangle " +ar1);
        } 
}
```
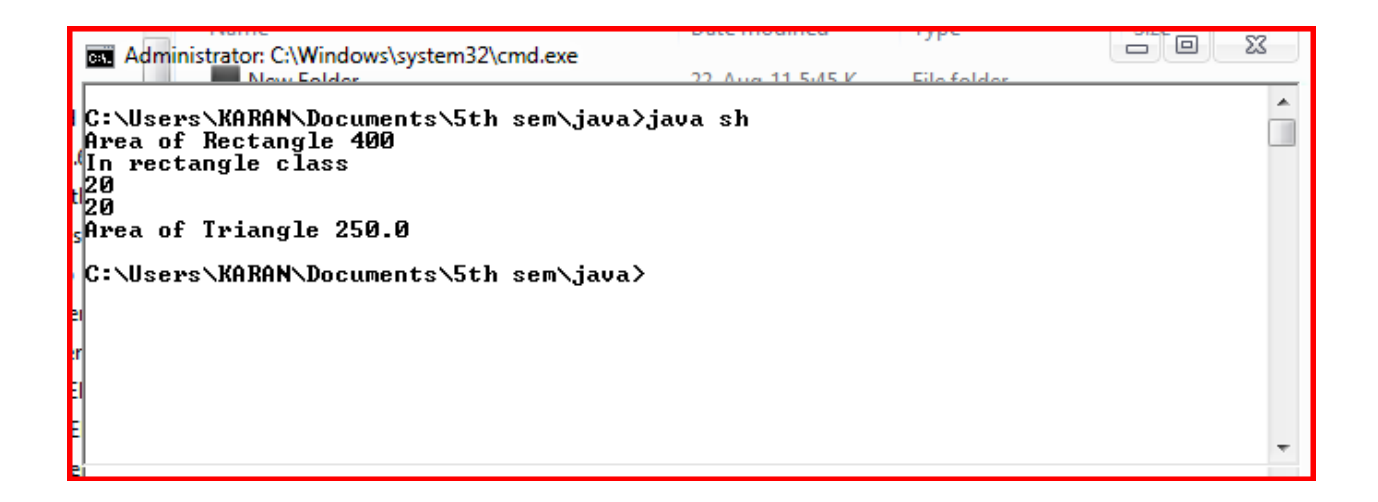

**7. WRITE A SIMPLE PROGRAM TO DISPLAY A "\*" I TRIANGLE SHAPE. OUTPUT WILL BE LIKE THIS**

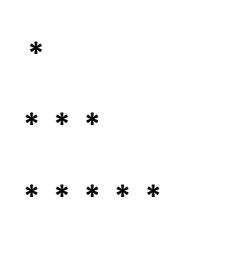

**coding**

class star

{

public static void main (String args[])

```
{ 
       int i;
       int j;
       for ( i=1; i<=5; i++)
       { 
               for (j=1; j<=i; j++){ 
               System.out.print("*");
               } 
               System.out.println();
       } 
       } 
} 
 BEL Administrator: CAWindows\system32\cmd.exe
                                                                                           Â
 C:\Users\KARAN\Documents\5th sem\java>java star
                                                                                           n
 l**
 ***
 ****
 *****
 C:\Users\KARAN\Documents\5th sem\java>
                                    \mathbf{H}_\mathrm{b}
```
**8. CREATE A CLASS WITH A DEFAULT CONSTRUCTOR (ONE THAT TAKES NO ARGUMENTS) THAT PRINTS A MESSAGE. CREATE AN OBJECT OF THIS CLASS.**

```
Coding
class rec
{ 
        int a;
        int b;
        rec ( )
        { 
        a=5;
        b=10;
        } 
                 int area()
                 { 
                 return a*b;
```

```
} 
} 
class test
{ 
         public static void main (String args[ ])
         { 
         System.out.println("Create an Object of this Class");
         } 
}
```
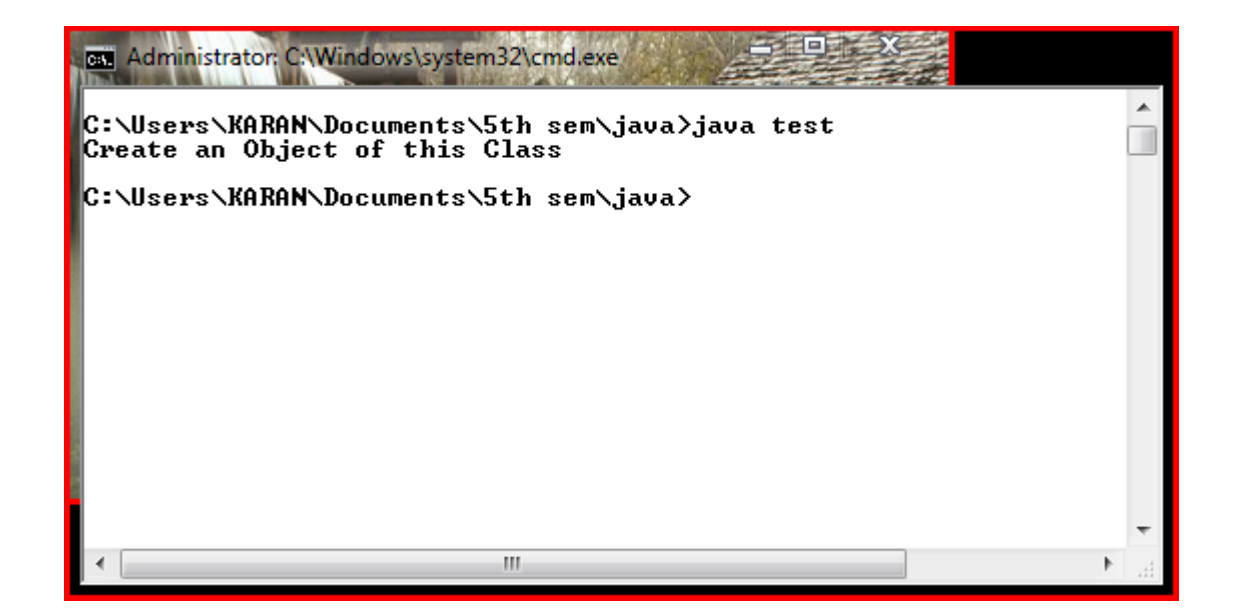

#### **9. Write a program TO STORE NUMBERS IN ARRAY**

```
class testarra
```
{

```
public static void main(String args[])
{ 
int anarray[];
anarray = new int[10];
anarray[1] = 90;
anarray[2] = 80;anarray[3] = 70;
anarray[4] = 50;
anarray[5] = 60;
```
System.out.println(anarray[1]); System.out.println(anarray[4]); System.out.println(anarray[2]);

## روزق  $\overline{\Sigma}$ Administrator: C:\Windows\system32\cmd.exe **11 E.AC V** nn.  $\mathbf{A}$ m. Ă ||C<br>||90<br>||80<br>||80 **\Users\KARAN\Documents\5th sem\java>java testarra C:\Users\KARAN\Documents\5th sem\java>**;

#### **10. Write a program TO STORE STRING IN ARRAY**

#### **Coding**

} }

Class testarraystr { public static void main(String args[]) { String anarray[]; anarray = new String[10]; anarray[1] = "Karandeep";  $anarray[2] = "kandy";$ anarray[3] = "Mandy"; anarray[4] = "Sahil"; anarray[5] = "Dinesh"; System.out.println(anarray[1]); System.out.println(anarray[4]); System.out.println(anarray[2]); } } at a  $\Sigma$ EN Administrator: C:\Windows\system32\cmd.exe 22. Aug 11. 5.45 V Eile folde ||C:\Users\KARAN\Documents\5th sem\java>java testarraystr<br>|Karandeep<br><sup>.(</sup>Sahil<br><sub>||</sub>Kandy  $\blacktriangle$ ;<mark>C:\Users\KARAN\Documents\5th sem\java></mark>

### **11. Write a program TO PRINT AREA OF RECTANGLE USING FUNCTION**

```
Coding
```

```
class rectangle 
{ 
        int length;
        int width;
        int area()
        { 
                 return length*width;
        } 
} 
public class testrec
{ 
        public static void main(String args[])
        { 
        rectangle r1 = new rectangle();
        r1.length=20;
        r1.width=40;
        int r1area = r1.area();
        System.out.println("Area of Rectangle is: " + r1area);
        } 
}
```
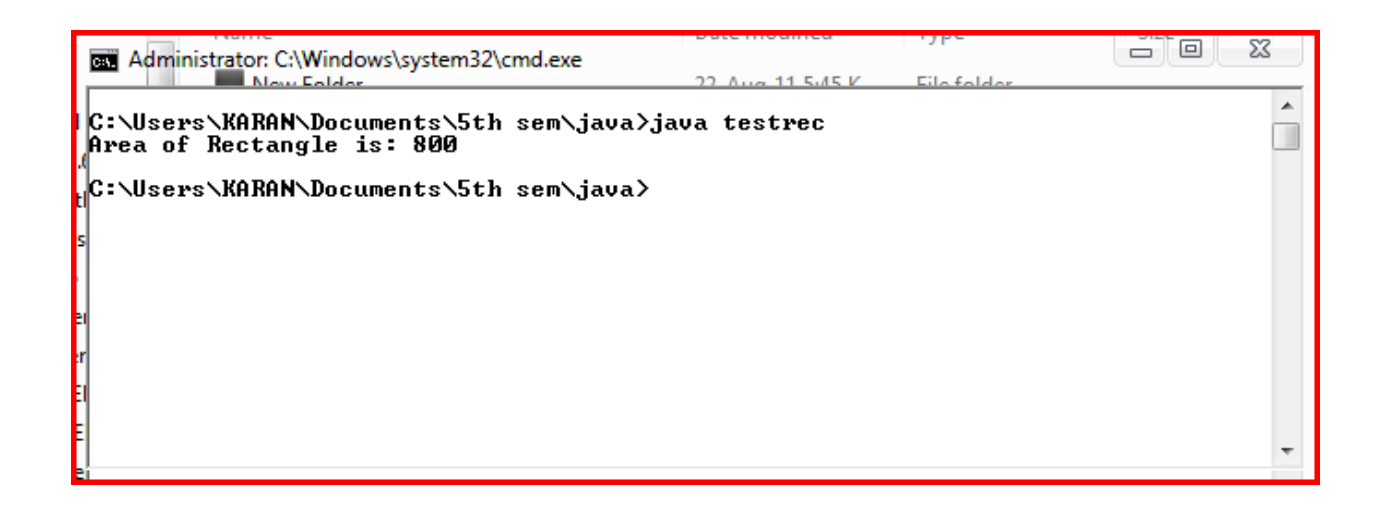

#### **12. WRITE A JAVA PROGRAM TO FIND THE VOLUME OF A SPHERE AND A CONE.**

#### **Coding**

```
class Shape
{ int radius; 
        int height;
        Shape(int x , int y)
        { 
        radius=x; 
        height=y;
        } 
        void display()
        { 
        System.out.println(radius);
        System.out.println(height);
        } 
} 
class sphere extends Shape
{ sphere(int x, int y)
        { 
        super(x, y);
        } 
        float volume()
        { 
        return (4/3f)*(3.14f)*radius*radius*height;
        } 
        void display()
        { System.out.println("Radius & Height in Volume");
        super.display();
        } 
} 
class cone extends Shape
{ cone(int x, int y)
        { 
        super(x, y);
        } 
        float volume()
        { 
        return (1/3f)*(3.14f)*radius*radius*radius;
        } 
} 
class vol
{ public static void main(String arg[])
        { sphere r1=new sphere(18,20);
                float ar=r1.volume();
                r1.display();
                System.out.println("Volume of Sphere is " +ar);
                cone t1=new cone(15,15);
                float ar1=t1.volume();
```
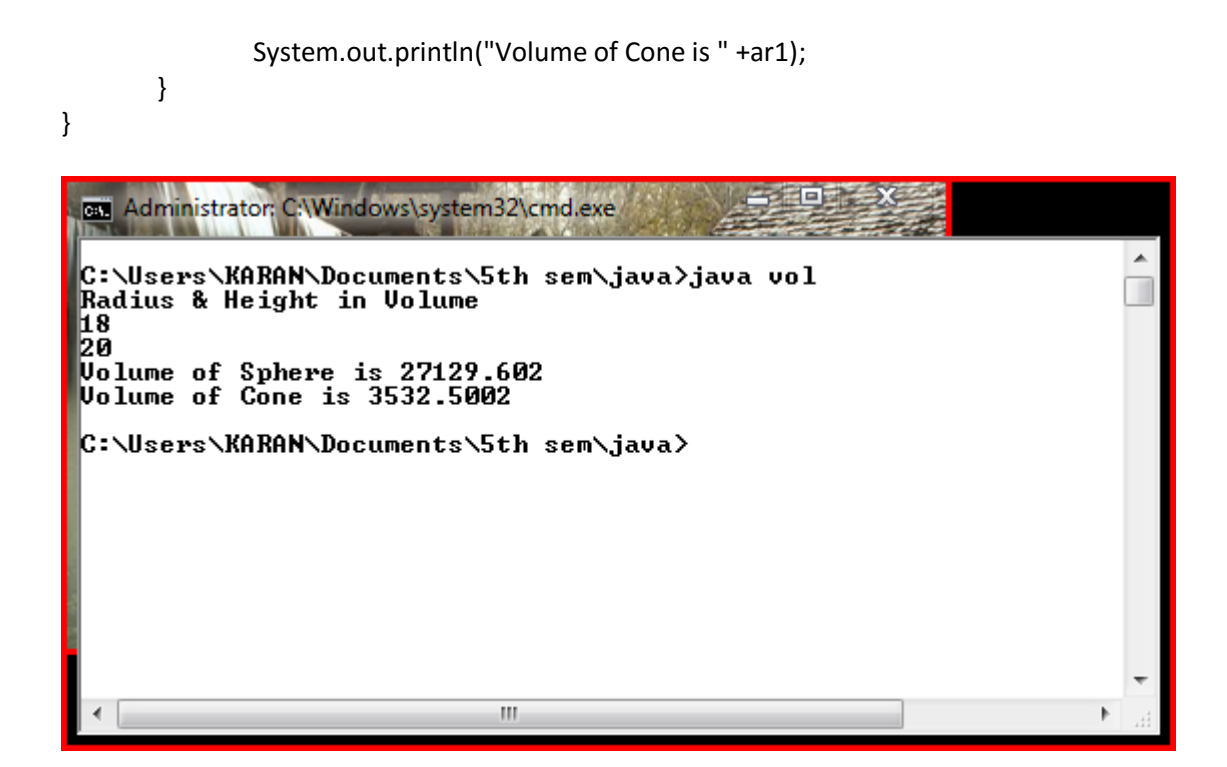

## **13. WRITE A JAVA PROGRAM THAT TAKES A STRING AND CONVERTS IT INTO UPPERCASE AND LOWERCASE LETTERS**

```
Coding
public class prog
{ 
  public static void main(String args[])
  { 
     String s = "KaRaN, SaGGu!";
     String supper = s.toUpperCase();
     String slower = s.toLowerCase();
     System.out.println("The Upper case is"+supper);
```

```
 System.out.println("The Lower case is"+slower);
```
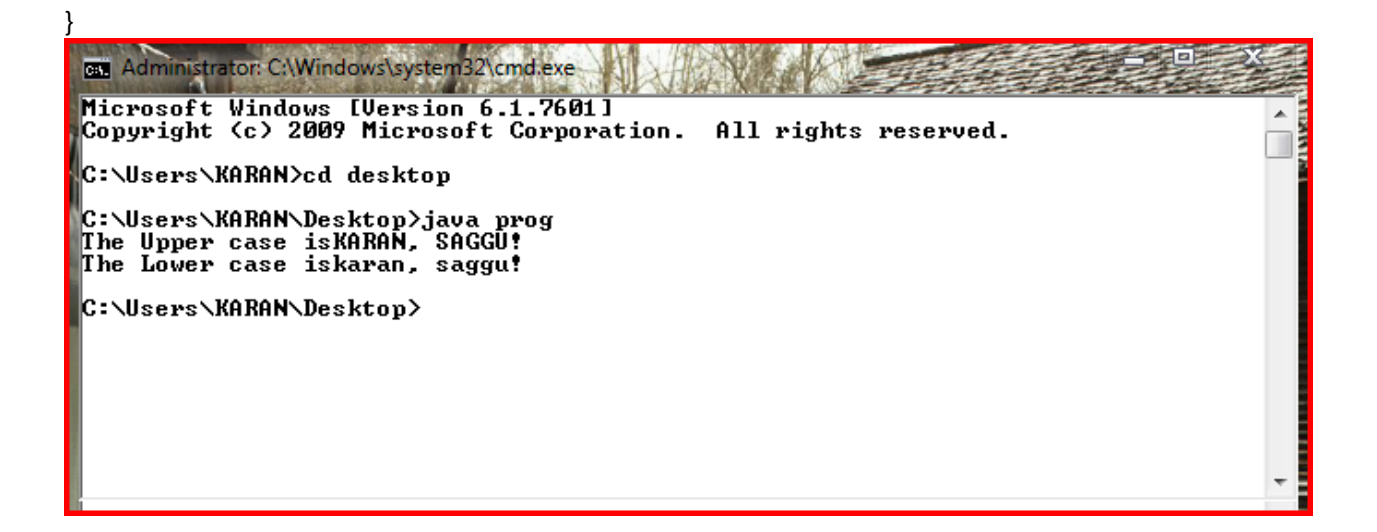

#### **14. WRITE A JAVA PROGRAM TO CONVERT RUPEES TO DOLLARS.**

#### **Coding**

```
class display
{ 
  public static void main(String args[])
  { 
      currency ob= new currency();
      double money=ob.convert(25.0);
      System.out.println("The converted money in dollar is = "+money);
  } 
} 
class currency
{ 
  double convert(double rupee)
  { 
      double doll=45*rupee;
      return doll;
  } 
} 
 ex Administrator: C:\Windows\system32\cmd.exe
 .<br>C:∖Users∖KARAN\Desktop>java display<br>|The money in dollar is = 1125.0
 C:\Users\KARAN\Desktop>
```

```
class pwr
```

```
{double r;
```

```
double change(int x, int y)
```

```
{r = Math.pow(x,y)};
```
return r;

}

```
double change(int x, float y)
```

```
{r = Math.pow(x,y)};
```
return r;

```
}
```

```
double change(float x, float y)
```

```
{r = Math.pop(x,y)};
```
return r;

```
}
```

```
}
```
public class pw

```
{public static void main(String args[])
```

```
{pwr p = new pwr};
```

```
double a = p.change(2,2);
```

```
double b = p.change(2,3.2F);
```

```
double c = p.change(4.3F, 3.6F);
```
System.out.println("Integer combination: "+a);

System.out.println("Integer - float combination: "+b);

```
System.out.println("Float combination: "+c);
```
}

.<br>C:∖Users∖KARAN\Desktop>java display<br>The money in dollar is = 1125.0

BE Administrator: C:\Windows\system32\cmd.exe

│C:\Users\KARAN\Desktop>java pw<br>|Integer combination: 4.0<br>|Integer — float combination: 9.189587143708977<br>|Float combination: 190.7596201722023

C:\Users\KARAN\Desktop>

#### abstract class shape

### { int dim1;

int dim2;

```
shape(int x, int y)
```
{  $dim 1 = x;$ 

 $dim2 = y;$ 

## }

abstract double area();

## }

class rectangle extends shape

```
{ rectangle(int x, int y)
```

```
\{ super(x,y);
```

```
}
```

```
double area()
```

```
{ return dim1*dim2;
```
}

```
class triangle extends shape
```

```
{ triangle(int x, int y)
   \{ super(x,y);} 
   double area()
   { return (0.5F)*dim1*dim2;
   } 
}
```

```
public class abshape
```
{ public static void main(String args[])

```
{ rectangle r1 = new rectangle(10,20);
```
triangle  $t1$  = new triangle(20,15);

double  $r = r1$ .area();

double  $t = t1$ .area();

System.out.println("Area of rectangle: " +r);

```
System.out.println("Area of triangle: " +t);
```
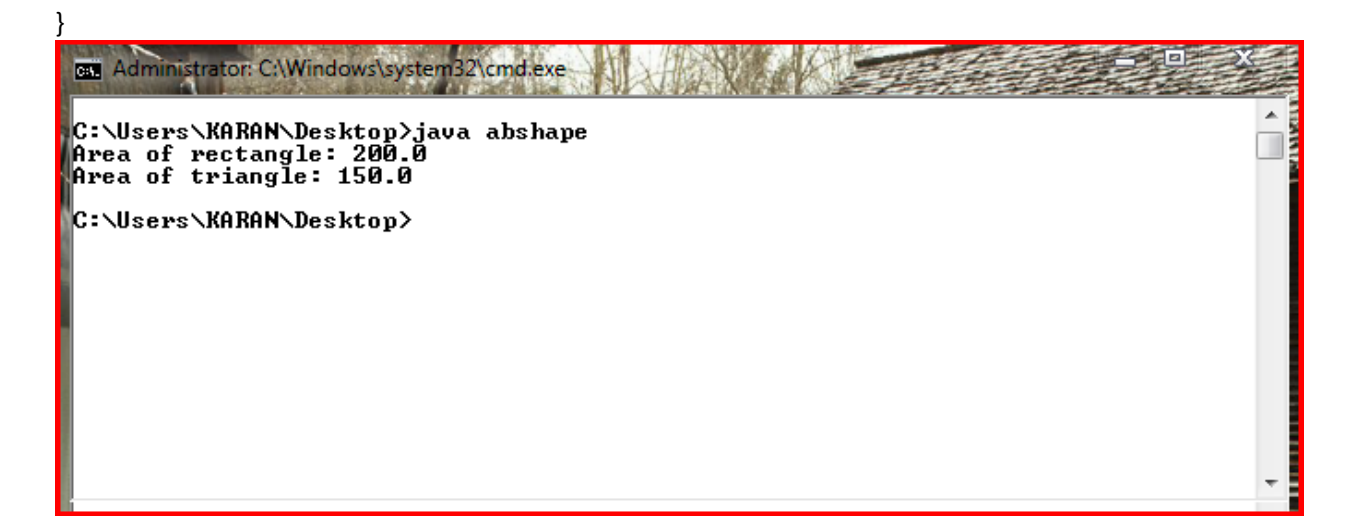

## **15. WRITE A JAVA PROGRAM THAT ACCEPTS TWO STRINGS AS COMMAND LINE ARGUMENTS. IT CHECKS FOR THE NUMBER OF COMMAND LINE ARGUMENTS. IF THEY ARE LESS OR MORE IT THROWS AN EXCEPTION GIVING AN APPROPRIATE MESSAGE.**

```
CODING
import java.lang.Exception;
class Exp extends Exception
{ 
  Exp(String msg)
  { 
  super(msg);
  } 
} 
class test_argument
  { 
  public static void main(String args[])
     { 
     String string;
     try
        { 
        int count, i=0;
        count=args.length;
        System.out.println("Number of Arguments are: = " +count);
        if(count<2)
          { 
          Exp ex=new Exp("Line Arguments are less!");
          throw ex;
          } 
        else if(count>2)
          { 
          Exp ex=new Exp("Line Arguments are more!");
          throw ex;
          } 
            while(i<count)
            { 
            string = args[i];
            i=i+1;System.out.println(i + ":" + "Number of Entered Arguments: " + string+ "!");
            } 
        } 
     catch(Exp ex)
        { 
        System.out.println(ex.getMessage());
        } 
     } 
  }
```
 $\overline{\blacksquare}$ 

 $\mathbf{x}$ 

cs. Administrator: C:\Windows\system32\cmd.exe

```
C:\Users\KARAN\Desktop>java test_argument<br>Number of Arguments are: = 0<br>Line Arguments are less!
C:\Users\KARAN\Desktop>
```
**16. WRITE APPLETS TO DRAW THE FOLLOWING SHAPES:**

- **(I) CONE**
- **(II) CYLINDER**
- **(III) CUBE**
- **(IV) SQUARE INSIDE A CIRCLE**
- **(V) CIRCLE INSIDE A SQUARE**

#### **CODING**

import java.applet.\*;

import java.awt.\*;

```
import java.awt.event.*;
```
public class Shapes extends Applet

```
{
```
public void paint(Graphics g)

```
{
```

```
/*Cylinder*/
```
g.drawString("(a).Cylinder",10,110);

g.drawOval(10,10,50,10);

g.drawOval(10,80,50,10);

g.drawLine(10,15,10,85);

g.drawLine(60,15,60,85);

/\*Cube\*/

g.drawString("(b).Cube",95,110);

g.drawRect(80,10,50,50);

g.drawRect(95,25,50,50);

g.drawLine(80,10,95,25);

g.drawLine(130,10,145,25);

g.drawLine(80,60,95,75);

g.drawLine(130,60,145,75);

/\*Squar Inside A Circle\*/

g.drawString("(c).Squar Inside A Circle",150,110);

g.drawOval(180,10,80,80);

g.drawRect(192,22,55,55);

/\*Circle Inside a Squar\*/

g.drawString("(d).Circle Inside a Squar",290,110);

g.drawRect(290,10,80,80);

g.drawOval(290,10,80,80);

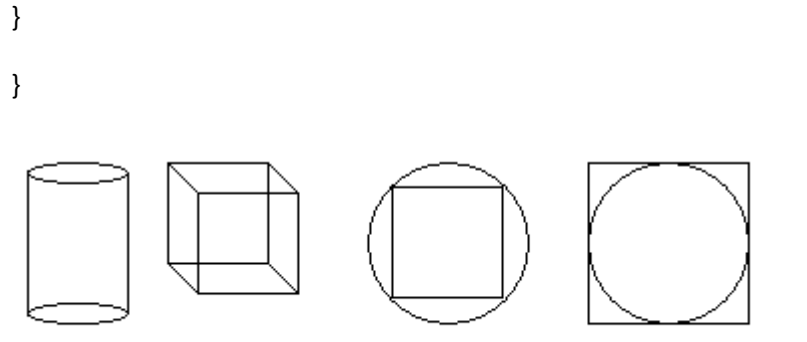

(a).Cylinder (b).Cube (c).Squar Inside A Circle (d).Circle Inside a Squar

# 17. **WRITE AN APPLET TO DISPLAY A FACE**. **CODING** import java.awt.\*; import java.applet.\*; public class face extends Applet

{ public void paint (Graphics g) { g.drawOval (83, 10, 40, 30) ; g.drawOval (40, 40, 120, 150) ; g.drawOval (57, 75, 30, 20) ; g.drawOval (110, 75, 30, 20) ; g.fillOval (68, 81, 10, 10) ; g.fillOval (121, 81, 10, 10) ; g.drawOval (85, 100, 30, 30) ; g.fillArc (60, 125, 80, 40, 180, 180) ; g.drawOval (25, 92, 15, 30) ; g.drawOval (160, 92, 15, 30) ; }

}

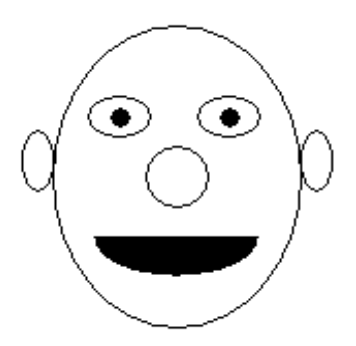

## **18. WRITE AN APPLET TO DISPLAY FIVE BUTTONS. CODING** import java.awt.\*;

import java.awt.event.\*; import java.applet.\*;

public class myApplet extends Applet implements ActionListener{ TextField t1,t2,t3; Label l1,l2,l3; Button addBtn,subBtn,multBtn,divBtn,percBtn;

public void init(){

```
t1=new TextField();
        t2=new TextField();
t3=new TextField();
l1=new Label("Num 1");
l2=new Label("Num 2");
l3=new Label("Result");
addBtn=new Button("+");
subBtn=new Button("-");
multBtn=new Button("*");
divBtn=new Button("/");
percBtn=new Button("%");
this.add(l1);
this.add(t1);
this.add(l2);
this.add(t2);
this.add(l3);
this.add(t3);
this.add(addBtn);
this.add(subBtn);
this.add(multBtn);
this.add(divBtn);
this.add(percBtn);
addBtn.addActionListener(this);
subBtn.addActionListener(this);
multBtn.addActionListener(this);
divBtn.addActionListener(this);
percBtn.addActionListener(this);
} 
public void actionPerformed(ActionEvent ae)
{ 
String args=ae.getActionCommand();
if(args.equals("+")){
        int n1 = Integer.parselnt(t1.getText());
        int n2 = Integer.parseInt(t2.getText());
        int sum = n1+n2;
        t3.setText(Integer.toString(sum));
} 
else if(args.equals("-")){ 
        int n1 = Integer.parselnt(t1.getText());
        int n2 = Integer.parseInt(t2.getText());
        int sub=n1-n2;
        t3.setText(Integer.toString(sub));
} 
else if(args.equals("*")){
        int n1 = Integer.parselnt(t1.getText());int n2 = Integer.parselnt(t2.getText());
        int mult=n1*n2;
        t3.setText(Integer.toString(mult));
} 
else if(args.equals("/")){
```

```
int n1 = Integer.parselnt(t1.getText());
        int n2 = Integer.parseInt(t2.getText());
        double div=n1/n2;
        t3.setText(Double.toString(div));
} 
else if(args.equals("%")){
        int n1 = Integer.parseInt(t1.getText());
        int n2 = Integer.parselnt(t2.getText());
        double perc=n1*n2/100;
        t3.setText(Double.toString(perc));
} 
repaint();
} 
}
                                             36 + - + 7 + 96Num<sub>1</sub>
                12Num<sub>2</sub>
                               3
                                    Result
```
### 19. **WRITE AN APPLET TO ILLUSTRATE BORDERLAYOUT**. **CODING**

import java.applet.\*; import java.awt.\*; import java.awt.event.\*;

```
public class BorderLayoutApplet extends Applet implements ActionListener{
Button green=new Button("green");
Button red=new Button("red");
Button blue=new Button("blue");
Button yellow=new Button("yellow");
String msg="BorderLayoutDemo"; 
TextArea area;
public void init()
{ 
setLayout(new BorderLayout());
area = new TextArea();
area.setText(msg);
add(green,BorderLayout.NORTH);
add(red,BorderLayout.SOUTH);
```
add(blue,BorderLayout.EAST); add(yellow,BorderLayout.WEST); add(area,BorderLayout.CENTER); green.addActionListener(this); red.addActionListener(this); blue.addActionListener(this); yellow.addActionListener(this);

```
}
```

```
public void actionPerformed (ActionEvent a)
{ 
String str= a.getActionCommand();
if(str.equals("green"))
{ 
Font myfont = new Font("Garamond",Font.BOLD,25);
area.setFont(myfont);
area.setForeground(Color.green);
} 
else if(str.equals("red"))
{ 
area.setForeground(Color.red);
} 
else if(str.equals("blue"))
{ 
area.setForeground(Color.blue);
} 
else if(str.equals("yellow"))
{ 
area.setForeground(Color.yellow);
} 
else
{ 
Font myfont = new Font("Garamond",Font.ITALIC,25);
area.setFont(myfont);
area.setForeground(Color.cyan);
} 
repaint();
} 
public void paint(Graphics g)
{}
} 
  yello
                                                              blue
```
## **20. DESIGN AND WRITE A JAVA PROGRAM TO DEFINE A CLASS CALLED RECTANGLE THAT CONTAINS MEMBERS FOR REPRESENTING ITS LENGTH AND BREADTH. PROVIDE MEMBERS TO GET AND SET THESE ATTRIBUTES.**

```
CODING
class Rectangle
{ 
int length, breadth;
public void getlen()
{ 
length = 20;
} 
public int setlen()
{ 
return length;
} 
public void getbre()
{ 
breadth = 10;
} 
public int setbre()
{ 
return breadth;
} 
} 
public class Result
{
```

```
public static void main(String args[])
{ 
Rectangle r = new Rectangle();
r.getlen();
int I = r.setlen();r.getbre();
int b = r.setbre();
System.out.println("Length = " + l);
System.out.println("Breadth = " + b);
} 
}
```
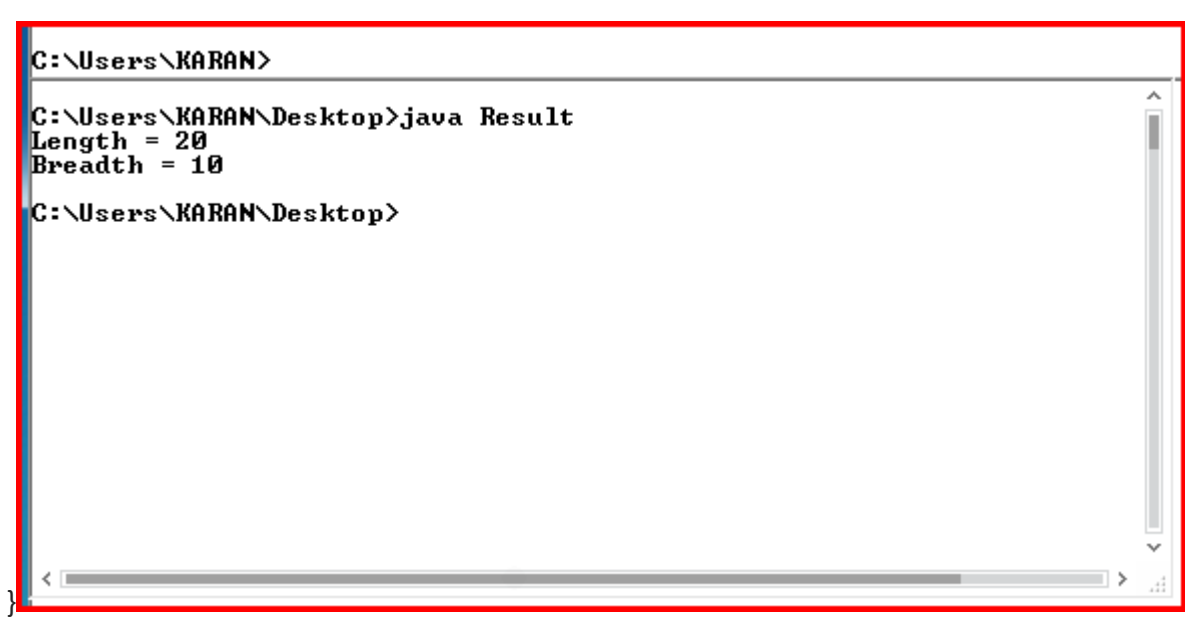

## **21. CREATE AN ABSTRACT CLASS CALLED FIGURE THAT HAS AN ABSTRACT METHOD CALLED DRAW (). MAKE THE SUBCLASSES CALLED FILLED\_RECTANGLE, FILLED\_ARC AND OVERRIDE THE DRAW METHOD IN WHICH YOU WOULD PRINT THE MESSAGE REGARDING THE CURRENT OBJECT.**

```
CODING
```

```
abstract class Figure
{ 
       abstract void draw();
} 
class Filled_Rectangle extends Figure
{ 
       public void draw()
       { 
               System.out.println("This is draw method for Rectangle class");
       } 
} 
class Filled_Arc extends Figure
{ 
       public void draw()
       { 
               System.out.println("This is draw method for Arc class");
       } 
}
```
public class Shapes

. .

```
{ 
       public static void main(String args[])
       { 
               Filled_Rectangle r = new Filled_Rectangle();
               r.draw();
               Filled_Arc a = new Filled_Arc();
               a.draw();
       } 
}
```
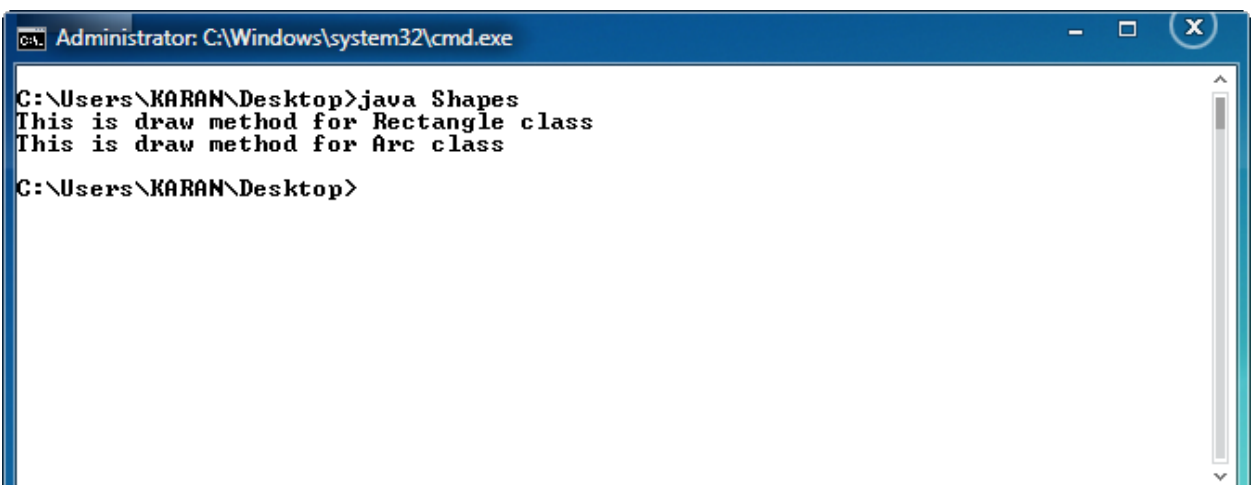

# **22.WRITE A JAVA PROGRAM TO CREATE 5 THREADS BY EXTENDING THREAD CLASS.**

```
CODING
```

```
class A extends Thread
{ 
public void run()
{ 
for(int i=1; i<=2; i++)
{ 
System.out.println("\t From Thread A: i = " +i);
} 
System.out.println("Exit from A");
} 
} 
class B extends Thread
{ 
public void run()
{ 
for(int j=1; j<=2; j++)
{ 
System.out.println("\t From Thread B: j = " +j);
} 
System.out.println("Exit from B");
} 
} 
class C extends Thread
```

```
{ 
public void run()
{ 
for(int k=1; k<=2; k++)
{ 
System.out.println("\t From Thread C: k = " +k);
} 
System.out.println("Exit from C");
} 
} 
class D extends Thread
{ 
public void run()
{ 
for(int m=1; m < 2; m++)
{ 
System.out.println("\t From Thread D: m = " +m);
} 
System.out.println("Exit from D");
} 
} 
class E extends Thread
{ 
public void run()
{ 
for(int n=1; n<=2; n++)
```

```
{ 
System.out.println("\t From Thread E: n = " +n);
} 
System.out.println("Exit from E");
} 
} 
public class ThreadTest
{ 
public static void main(String args[])
{ 
new A().start();
new B().start(); 
new C().start();
new D().start();
new E().start();
```

```
}
```

```
C:\Windows\system32\cmd.exe
C:\Users\Mandy\Desktop>javac ThreadTest.java
C:\Users\Mandy\Desktop\java ThreadTest<br>From Thread A: i = 1<br>From Thread A: i = 2<br>Exit from A<br>From Thread C: k = 1
                           Thread C:<br>Thread C:
                                                        \frac{1}{2}Exit from<br>Exit from C
Exit from Thread E:<br>From Thread E:<br>Exit from E
                                                n<br>n
                                                        \frac{1}{2}Exit from Thread B:<br>From Thread B:<br>Exit from B
                                                        \frac{1}{2}Exit from B<br>From Thread D: m = 1<br>From Thread D: m = 2<br>Exit from D
C:\Users\Mandy\Desktop>
```
## **23.WRITE A JAVA PROGRAM TO CREATE 5 THREADS BY IMPLEMENTING RUNNABLE INTERFACE.**

#### **CODING**

```
class MyRunnable implements Runnable{
```
private int a;

public MyRunnable(int a){

this. $a = a$ ;

}

public void run(){

```
for (int i = 1; i \le i \le a; +i){
```

```
System.out.println(Thread.currentThread().getName() + " is " + i);
```
try{

```
Thread.sleep(1000);
```

```
} 
catch (InterruptedException e){}
```
}

```
}
```

```
class MainMyThread{
```

```
public static void main(String args[]){
```

```
MyRunnable thr1, thr2;
```

```
thr1 = new MyRunnable(5);
```

```
thr2 = new MyRunnable(10);
```

```
Thread t1 = new Thread(thr1);
```

```
Thread t2 = new Thread(thr2);
```

```
t1.start();
```
#### t2.start();

}

}

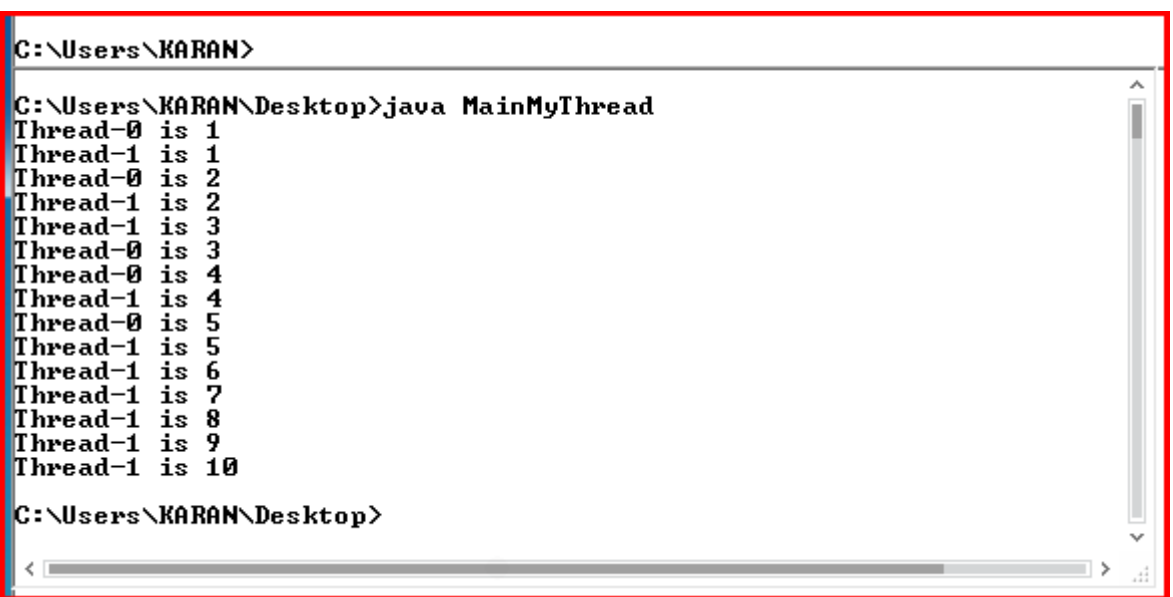

**24. WRITE A JAVA PROGRAM THAT HAS INTEGER VARIABLES A, B, C AND RESULT AS FLOAT. STORE SOME VALUES IN THEM AND APPLY THE FORMULA RESULT = A/(B-C). CATCH THE PROBABLE EXCEPTION.**

## **CODING**

public class ArEx

{

public static void main(String args[])

 { try { int a = 20;

```
int b = 4;
                     int c = 4;
                     float d;
                     d = a/(b-c); } 
                            catch(ArithmeticException e)
               { 
                     System.out.println("Error Occurred: " +e.getMessage());
              } 
} 
}
```
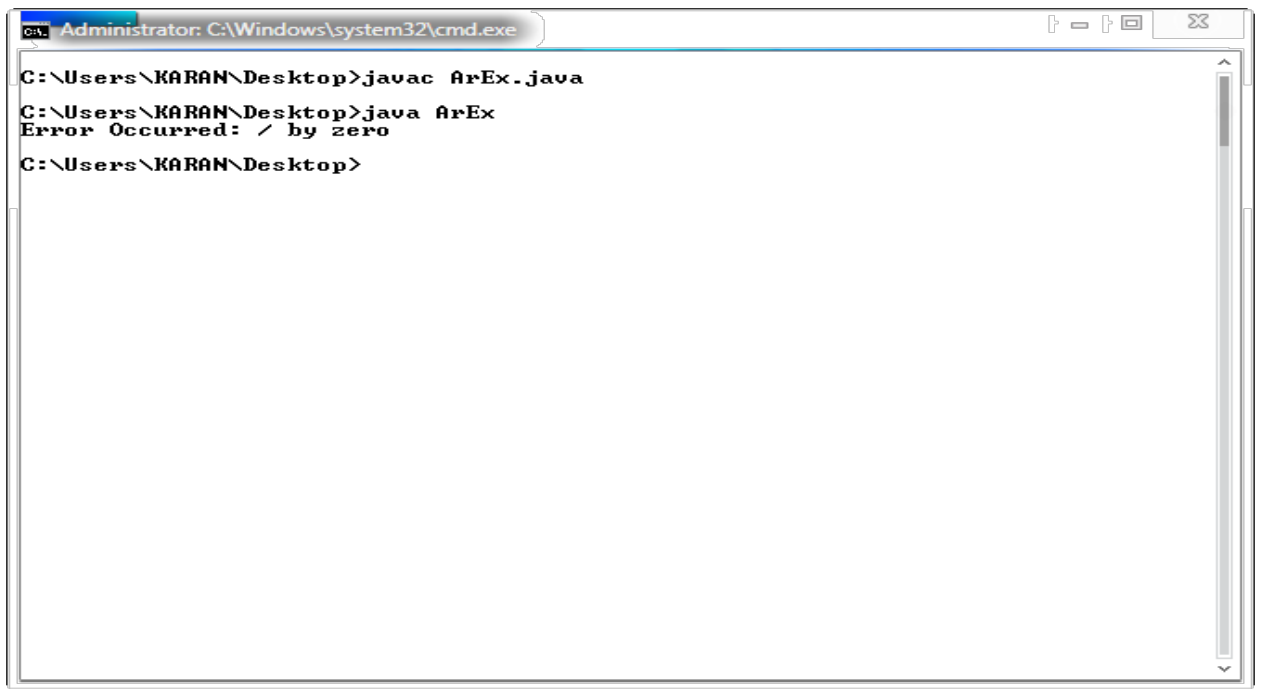